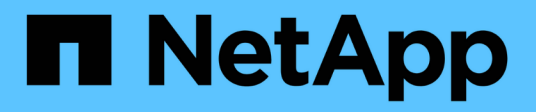

## **Riferimento**

Cloud Manager 3.8

NetApp March 25, 2024

This PDF was generated from https://docs.netapp.com/it-it/occm38/reference\_user\_roles.html on March 25, 2024. Always check docs.netapp.com for the latest.

# **Sommario**

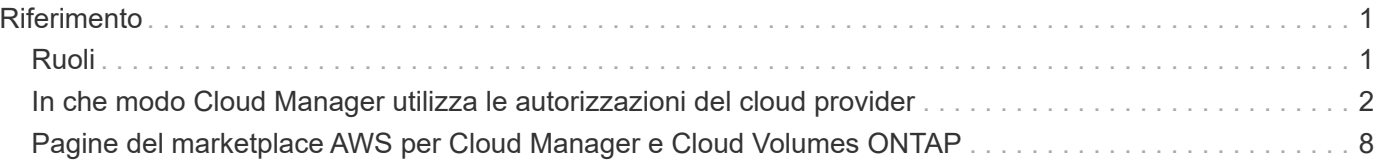

# <span id="page-2-0"></span>**Riferimento**

# <span id="page-2-1"></span>**Ruoli**

I ruoli account Admin (Amministratore account), Workspace Admin (Amministratore area di lavoro) e Cloud Compliance Viewer (Visualizzatore conformità cloud) forniscono autorizzazioni specifiche agli utenti.

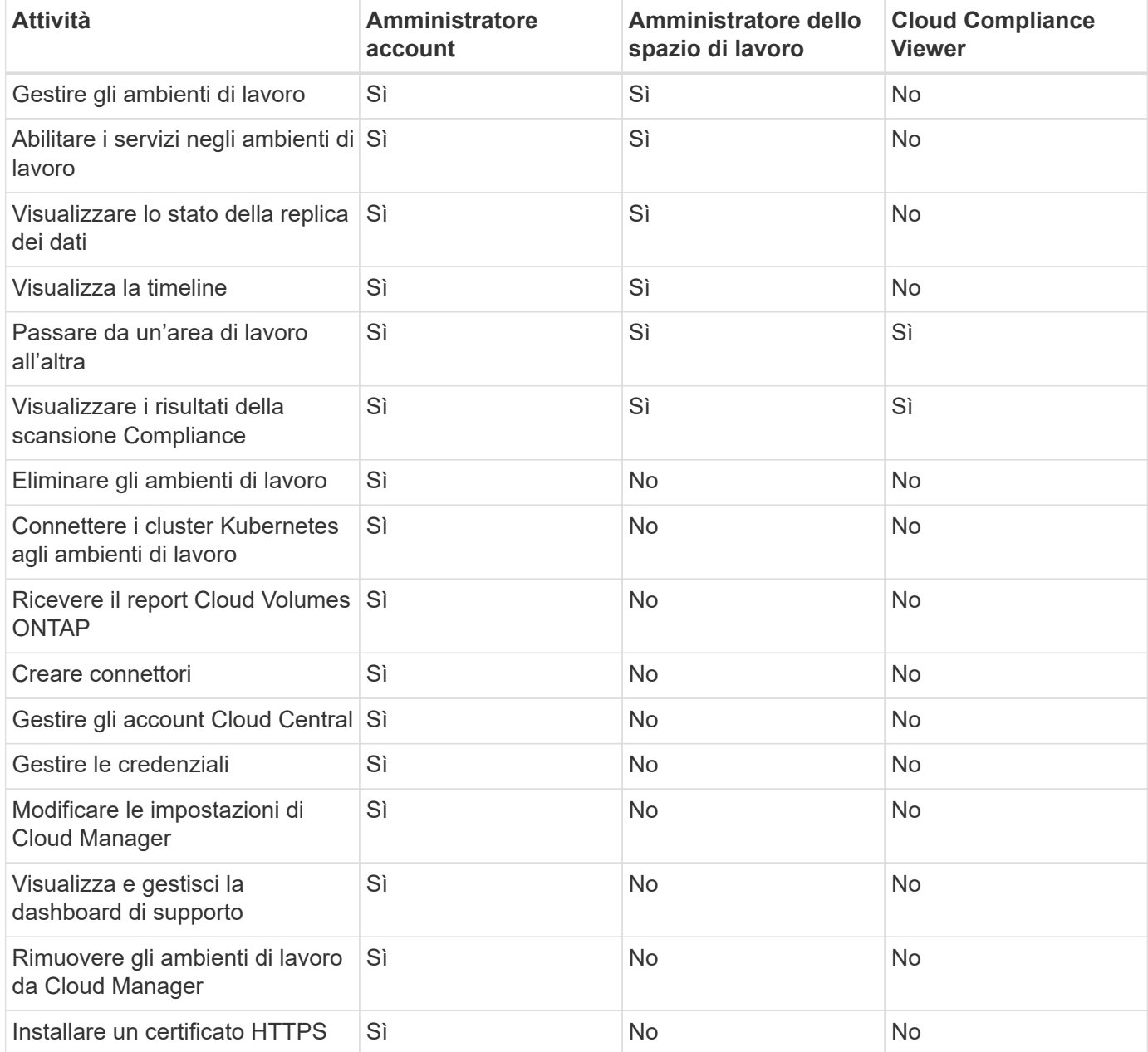

#### **Link correlati**

- ["Impostazione di aree di lavoro e utenti nell'account Cloud Central"](https://docs.netapp.com/it-it/occm38/task_setting_up_cloud_central_accounts.html)
- ["Gestione degli spazi di lavoro e degli utenti nell'account Cloud Central"](https://docs.netapp.com/it-it/occm38/task_managing_cloud_central_accounts.html)

## <span id="page-3-0"></span>**In che modo Cloud Manager utilizza le autorizzazioni del cloud provider**

Cloud Manager richiede autorizzazioni per eseguire azioni nel tuo cloud provider. Queste autorizzazioni sono incluse in ["Le policy fornite da NetApp"](https://mysupport.netapp.com/site/info/cloud-manager-policies). Potresti voler capire cosa fa Cloud Manager con queste autorizzazioni.

### **Cosa fa Cloud Manager con le autorizzazioni AWS**

Cloud Manager utilizza un account AWS per effettuare chiamate API a diversi servizi AWS, tra cui EC2, S3, CloudFormation, IAM, Il servizio token di protezione (STS) e il servizio di gestione delle chiavi (KMS).

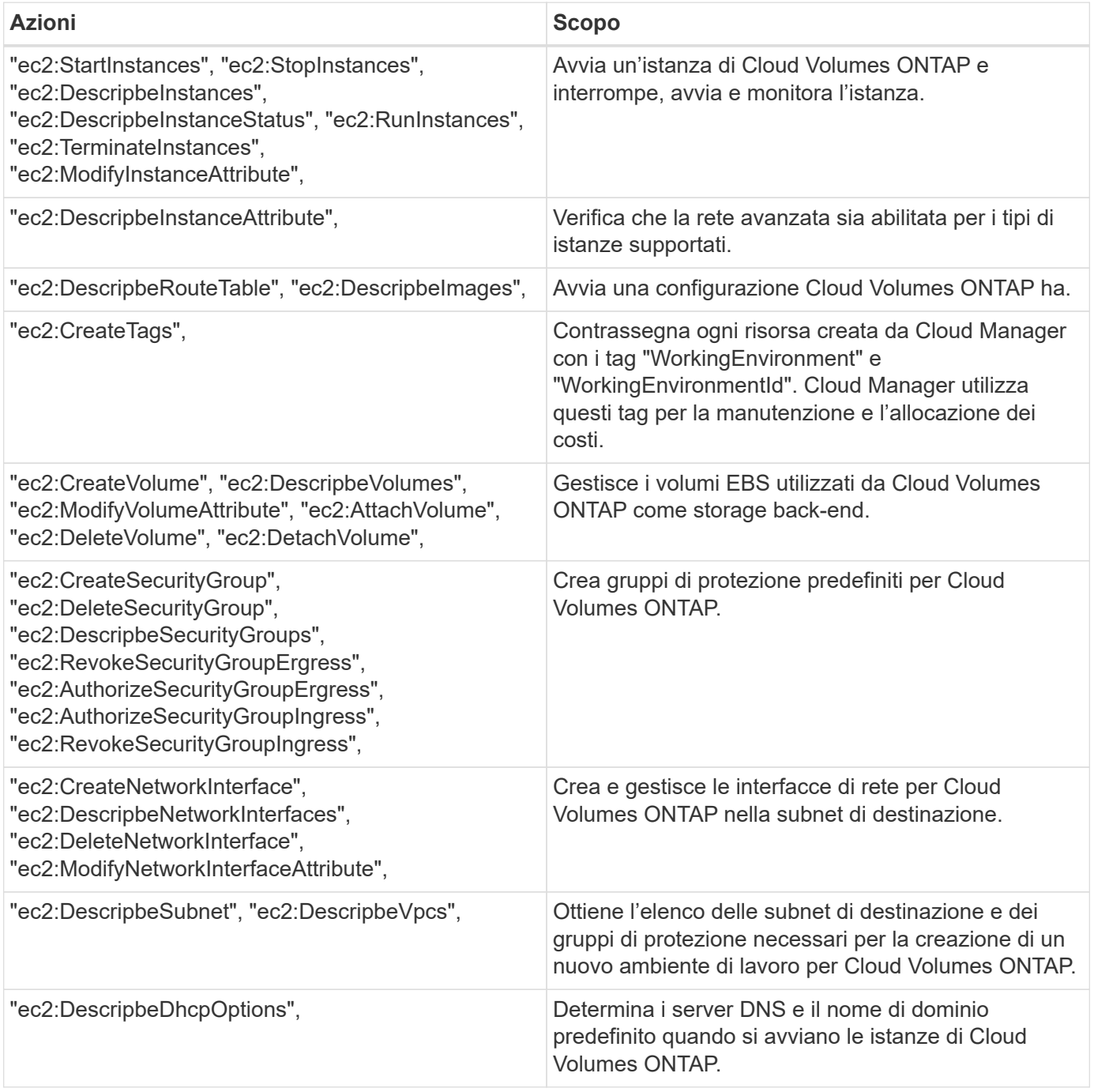

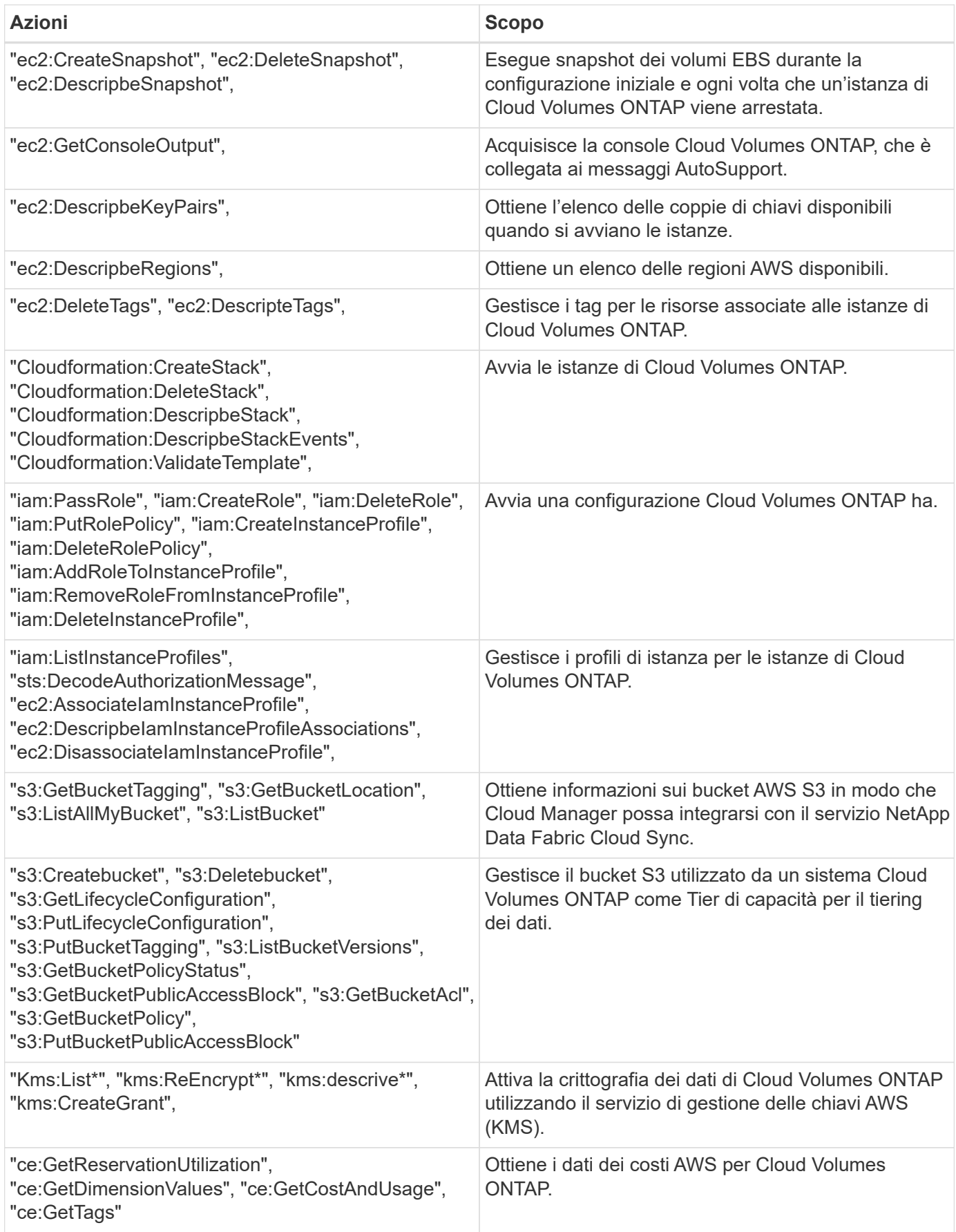

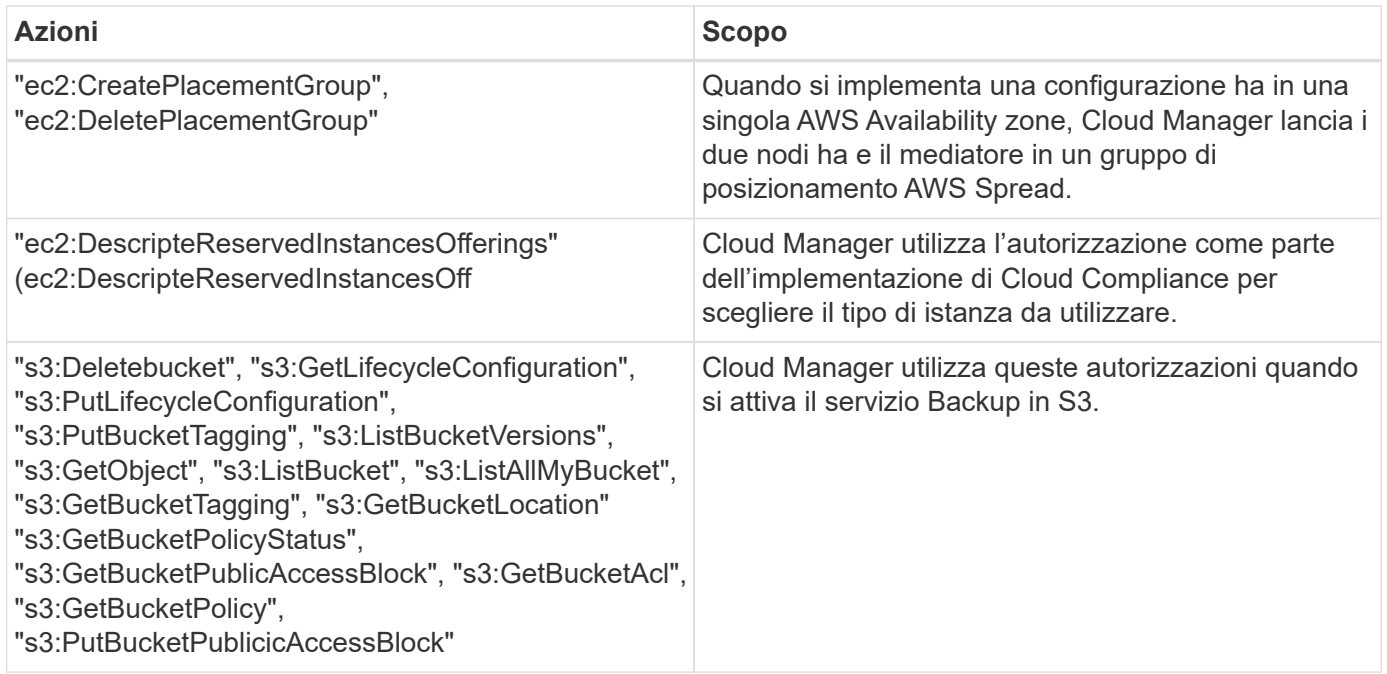

### **Cosa fa Cloud Manager con le autorizzazioni Azure**

La policy di Cloud Manager Azure include le autorizzazioni necessarie per implementare e gestire Cloud Volumes ONTAP in Azure.

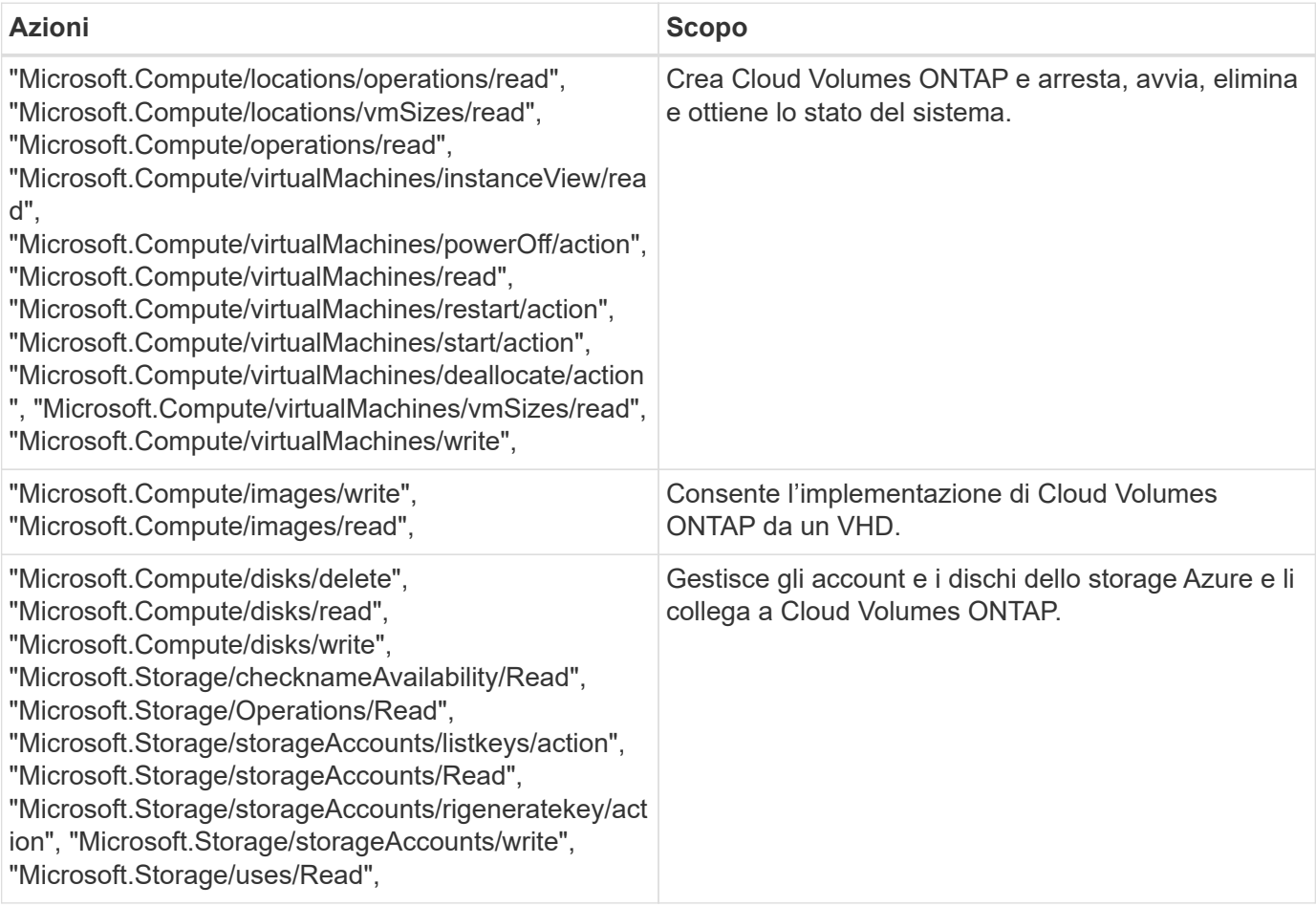

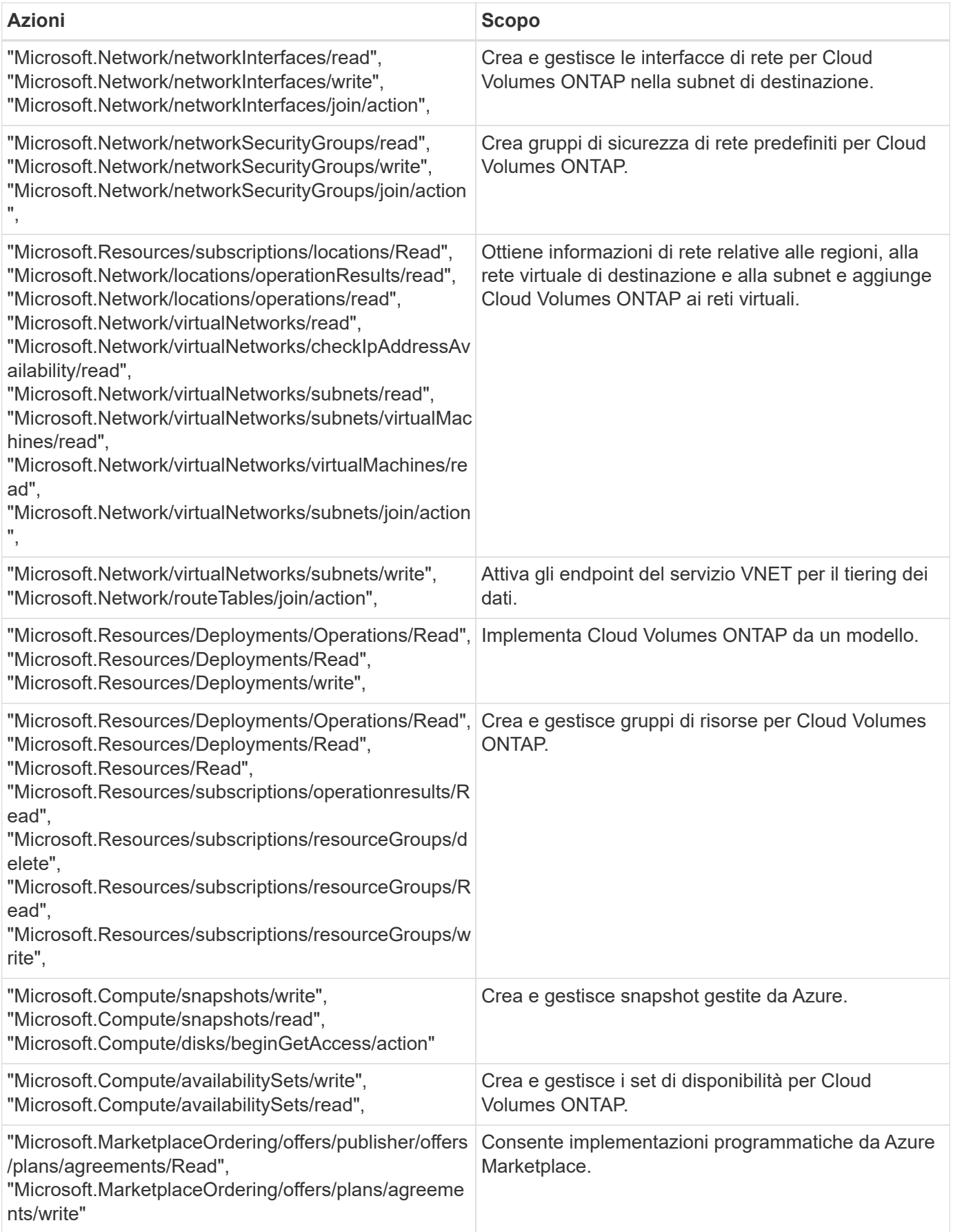

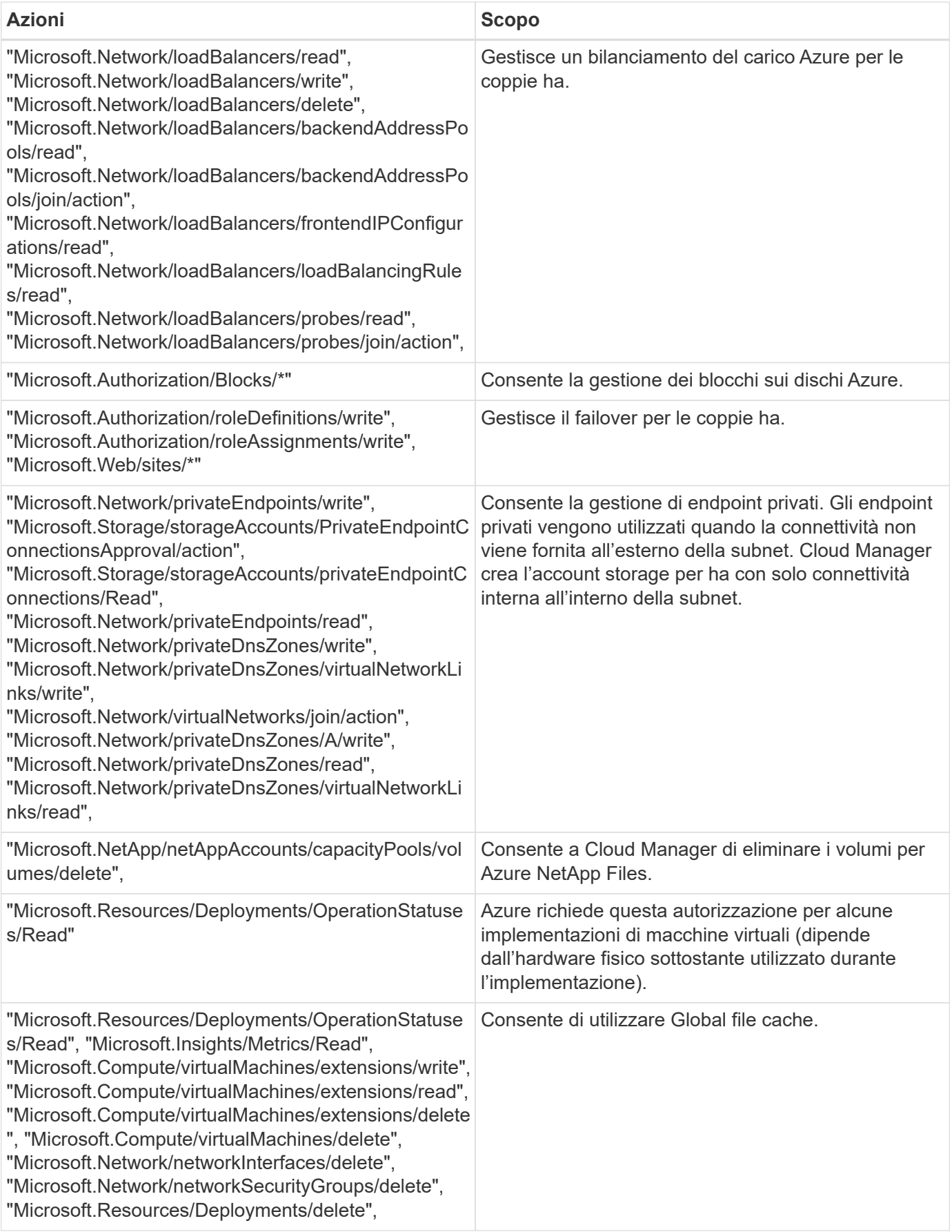

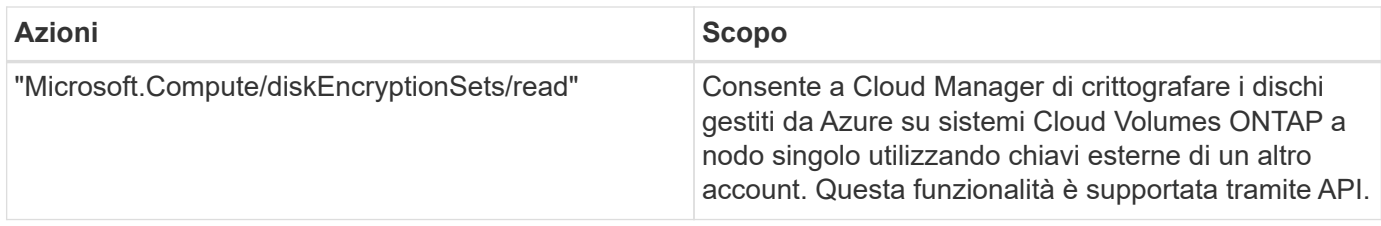

### **Cosa fa Cloud Manager con le autorizzazioni GCP**

La policy di Cloud Manager per GCP include le autorizzazioni necessarie a Cloud Manager per implementare e gestire Cloud Volumes ONTAP.

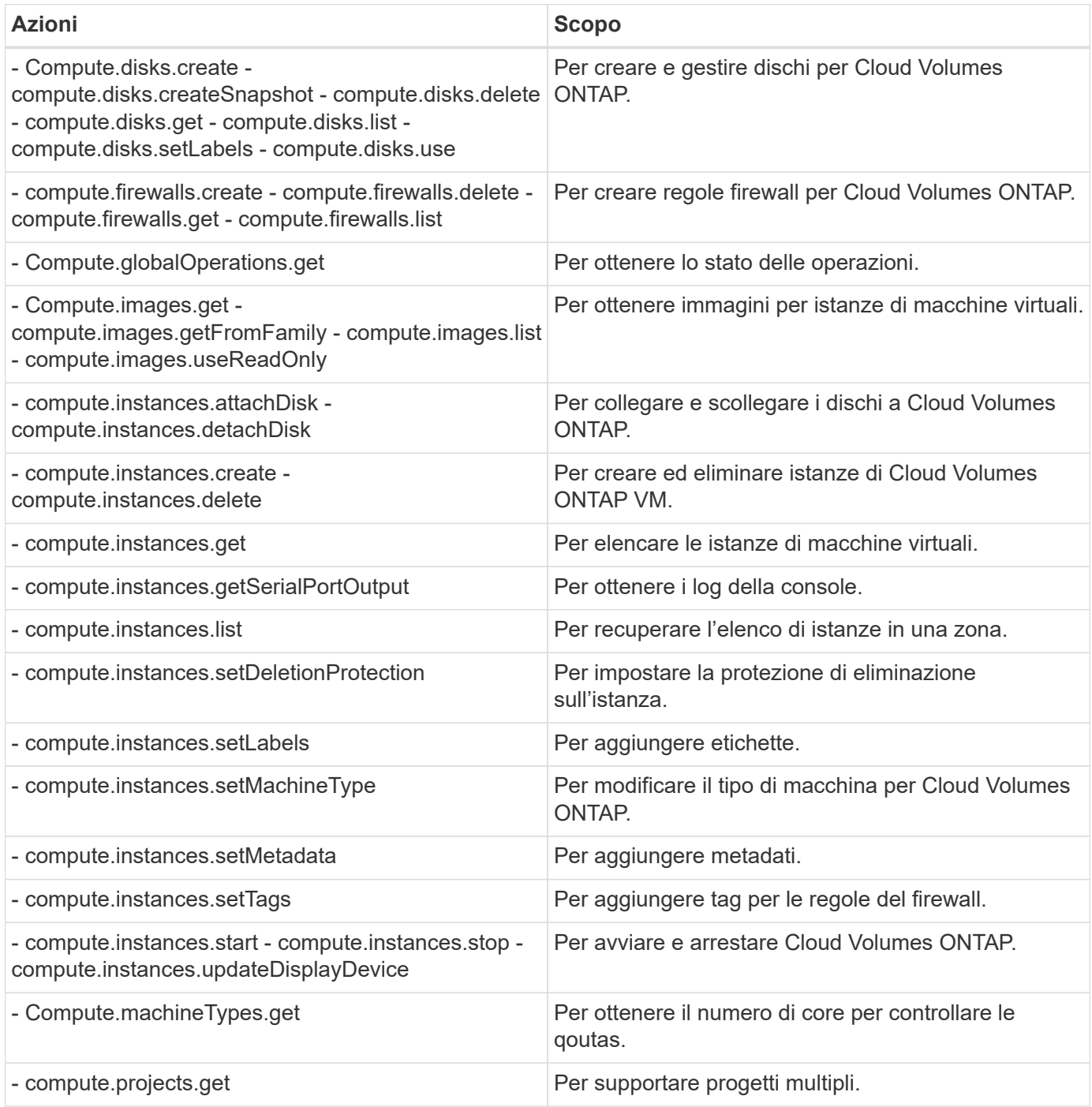

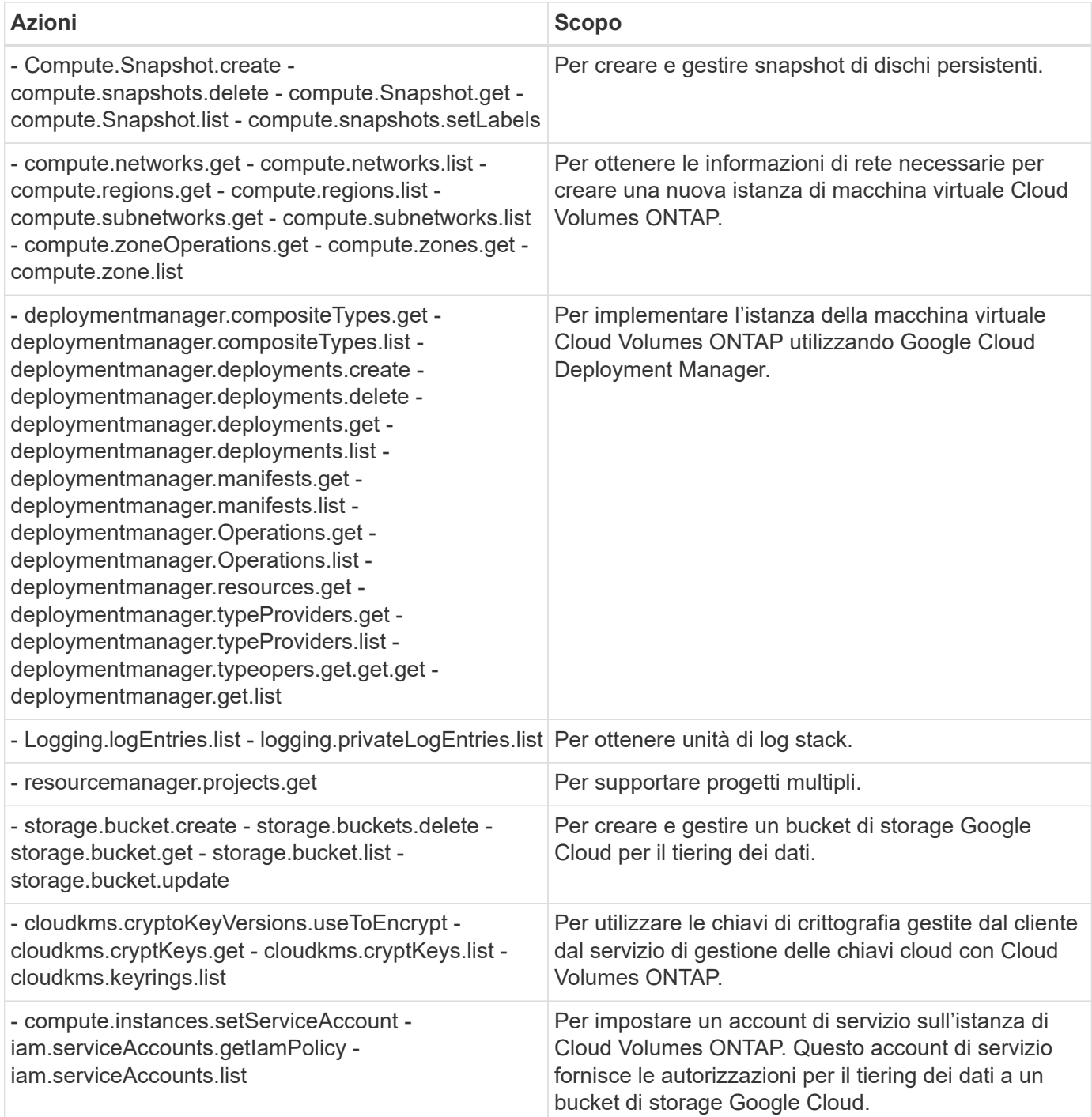

### <span id="page-9-0"></span>**Pagine del marketplace AWS per Cloud Manager e Cloud Volumes ONTAP**

Nel marketplace AWS sono disponibili diverse offerte per Cloud Manager e Cloud Volumes ONTAP. Se hai bisogno di aiuto per comprendere lo scopo di ciascuna pagina, leggi le descrizioni riportate di seguito.

In tutti i casi, non è possibile avviare Cloud Volumes ONTAP in AWS dal marketplace AWS. È necessario avviarlo direttamente da Cloud Manager.

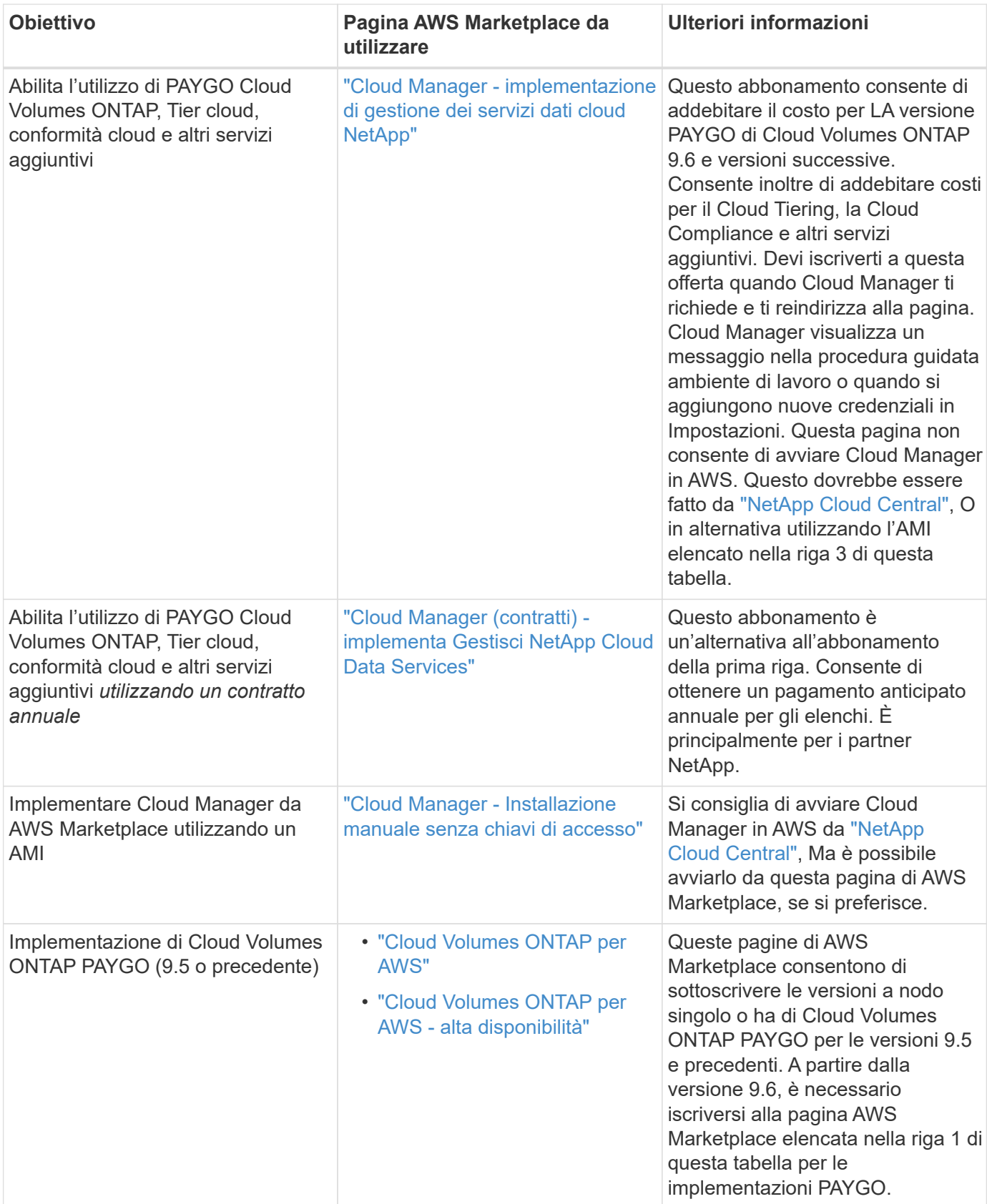

#### **Informazioni sul copyright**

Copyright © 2024 NetApp, Inc. Tutti i diritti riservati. Stampato negli Stati Uniti d'America. Nessuna porzione di questo documento soggetta a copyright può essere riprodotta in qualsiasi formato o mezzo (grafico, elettronico o meccanico, inclusi fotocopie, registrazione, nastri o storage in un sistema elettronico) senza previo consenso scritto da parte del detentore del copyright.

Il software derivato dal materiale sottoposto a copyright di NetApp è soggetto alla seguente licenza e dichiarazione di non responsabilità:

IL PRESENTE SOFTWARE VIENE FORNITO DA NETAPP "COSÌ COM'È" E SENZA QUALSIVOGLIA TIPO DI GARANZIA IMPLICITA O ESPRESSA FRA CUI, A TITOLO ESEMPLIFICATIVO E NON ESAUSTIVO, GARANZIE IMPLICITE DI COMMERCIABILITÀ E IDONEITÀ PER UNO SCOPO SPECIFICO, CHE VENGONO DECLINATE DAL PRESENTE DOCUMENTO. NETAPP NON VERRÀ CONSIDERATA RESPONSABILE IN ALCUN CASO PER QUALSIVOGLIA DANNO DIRETTO, INDIRETTO, ACCIDENTALE, SPECIALE, ESEMPLARE E CONSEQUENZIALE (COMPRESI, A TITOLO ESEMPLIFICATIVO E NON ESAUSTIVO, PROCUREMENT O SOSTITUZIONE DI MERCI O SERVIZI, IMPOSSIBILITÀ DI UTILIZZO O PERDITA DI DATI O PROFITTI OPPURE INTERRUZIONE DELL'ATTIVITÀ AZIENDALE) CAUSATO IN QUALSIVOGLIA MODO O IN RELAZIONE A QUALUNQUE TEORIA DI RESPONSABILITÀ, SIA ESSA CONTRATTUALE, RIGOROSA O DOVUTA A INSOLVENZA (COMPRESA LA NEGLIGENZA O ALTRO) INSORTA IN QUALSIASI MODO ATTRAVERSO L'UTILIZZO DEL PRESENTE SOFTWARE ANCHE IN PRESENZA DI UN PREAVVISO CIRCA L'EVENTUALITÀ DI QUESTO TIPO DI DANNI.

NetApp si riserva il diritto di modificare in qualsiasi momento qualunque prodotto descritto nel presente documento senza fornire alcun preavviso. NetApp non si assume alcuna responsabilità circa l'utilizzo dei prodotti o materiali descritti nel presente documento, con l'eccezione di quanto concordato espressamente e per iscritto da NetApp. L'utilizzo o l'acquisto del presente prodotto non comporta il rilascio di una licenza nell'ambito di un qualche diritto di brevetto, marchio commerciale o altro diritto di proprietà intellettuale di NetApp.

Il prodotto descritto in questa guida può essere protetto da uno o più brevetti degli Stati Uniti, esteri o in attesa di approvazione.

LEGENDA PER I DIRITTI SOTTOPOSTI A LIMITAZIONE: l'utilizzo, la duplicazione o la divulgazione da parte degli enti governativi sono soggetti alle limitazioni indicate nel sottoparagrafo (b)(3) della clausola Rights in Technical Data and Computer Software del DFARS 252.227-7013 (FEB 2014) e FAR 52.227-19 (DIC 2007).

I dati contenuti nel presente documento riguardano un articolo commerciale (secondo la definizione data in FAR 2.101) e sono di proprietà di NetApp, Inc. Tutti i dati tecnici e il software NetApp forniti secondo i termini del presente Contratto sono articoli aventi natura commerciale, sviluppati con finanziamenti esclusivamente privati. Il governo statunitense ha una licenza irrevocabile limitata, non esclusiva, non trasferibile, non cedibile, mondiale, per l'utilizzo dei Dati esclusivamente in connessione con e a supporto di un contratto governativo statunitense in base al quale i Dati sono distribuiti. Con la sola esclusione di quanto indicato nel presente documento, i Dati non possono essere utilizzati, divulgati, riprodotti, modificati, visualizzati o mostrati senza la previa approvazione scritta di NetApp, Inc. I diritti di licenza del governo degli Stati Uniti per il Dipartimento della Difesa sono limitati ai diritti identificati nella clausola DFARS 252.227-7015(b) (FEB 2014).

#### **Informazioni sul marchio commerciale**

NETAPP, il logo NETAPP e i marchi elencati alla pagina<http://www.netapp.com/TM> sono marchi di NetApp, Inc. Gli altri nomi di aziende e prodotti potrebbero essere marchi dei rispettivi proprietari.